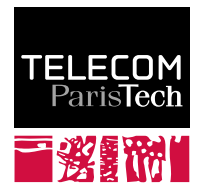

Institut Mines-Telecom

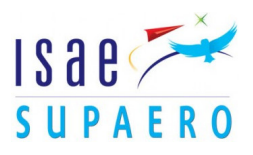

Making Modeling Assumptions an Explicit Part of Real-Time Systems Models

Pierre de Saqui-Sannes - ISAE-SUPAERO Ludovic Apvrille - Telecom ParisTech

ERTS 2016, Toulouse, France January 27, 2016

[Introduction](#page-2-0) [Contribution](#page-4-0) [Demonstration](#page-9-0) [Conclusion](#page-17-0)

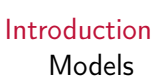

[Contribution](#page-4-0) [Language, method, tool](#page-4-0)

**Outline** 

[Demonstration](#page-9-0) [UAV](#page-9-0)

#### [Conclusion](#page-17-0)

[Objective, contributions, future work and resources](#page-17-0)

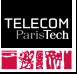

<span id="page-2-0"></span>

## Rationale

- $\triangleright$  A model abstracts a system
	- $\triangleright$  Mastering the complexity of real-time systems
- $\triangleright$  A model is valid for a precise set of assumptions about the system and the system's environment
- $\triangleright$  A model should always be associated with the assumptions the designer has made to build up it
	- $\triangleright$  When the model evolves, the assumptions should evolve accordingly
	- $\triangleright$  And reciprocally

#### Our contribution

Making the modeling assumptions a full part of the model

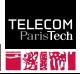

# Our Contribution

#### **Objectives**

- $\triangleright$  Solution not restricted to one modeling language
- $\triangleright$  Supports incremental modeling methods and versioning
- $\blacktriangleright$  Language, method, tool

#### Our solution

- ▶ A new diagram: Modeling Assumption Diagram (MAD) added to SysML-Sec
- $\blacktriangleright$  Assumptions attributes
- $\triangleright$  Relations between modeling assumptions
- $\triangleright$  Supported by a free and open-source tool (TTool)
	- $\blacktriangleright$  http://ttool.telecom-paristech.fr
- $\triangleright$  Case study: a UAV

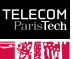

<span id="page-4-0"></span>

## MAD: Assumption Stereotype

- $\triangleright$  Stereotype = system, environment
- $\blacktriangleright$  Durability = temporary, permanent
- $\triangleright$  Status = applied, alleviated
- $\triangleright$  Source = end-user, stakeholder, creator of the model
- $\triangleright$  Scope = language, tool, modeling activity, verification

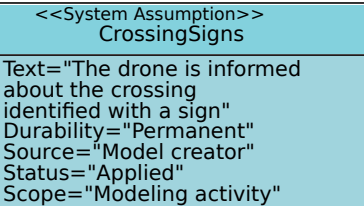

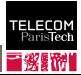

## MAD: Relations

- $\triangleright$  Containment: a high-level assumption split up into elementary ones
- $\triangleright$  Impact: model elements impacted by a given assumption

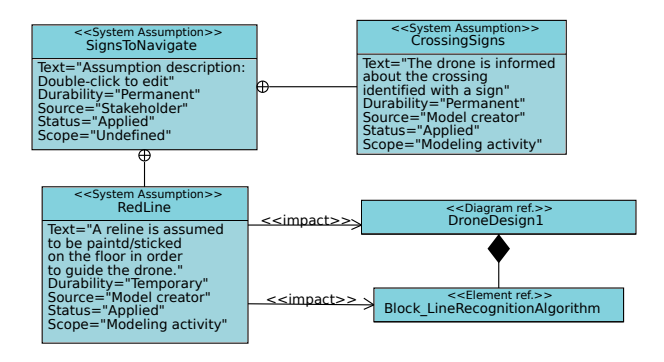

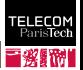

EI ECO

# MAD: Relations (Cont.)

- $\blacktriangleright$  Modification of assumptions  $\rightarrow$  Modification of the system model
- $\triangleright$  Tracing (i) the versions of assumptions, and (ii) how the versions impact the system model
- **Versioning** relation: a applies until version x and becomes b at version y

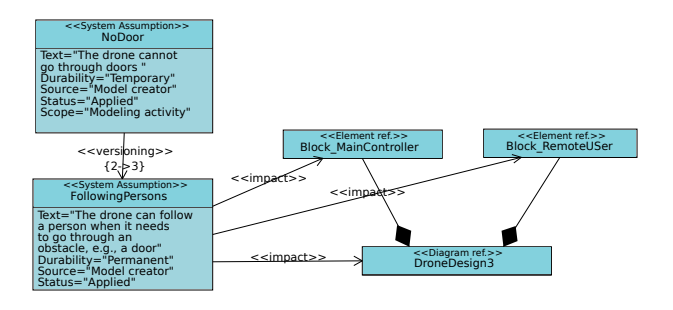

Method

[Introduction](#page-2-0) **[Contribution](#page-4-0) Contribution** [Demonstration](#page-9-0) [Conclusion](#page-17-0)

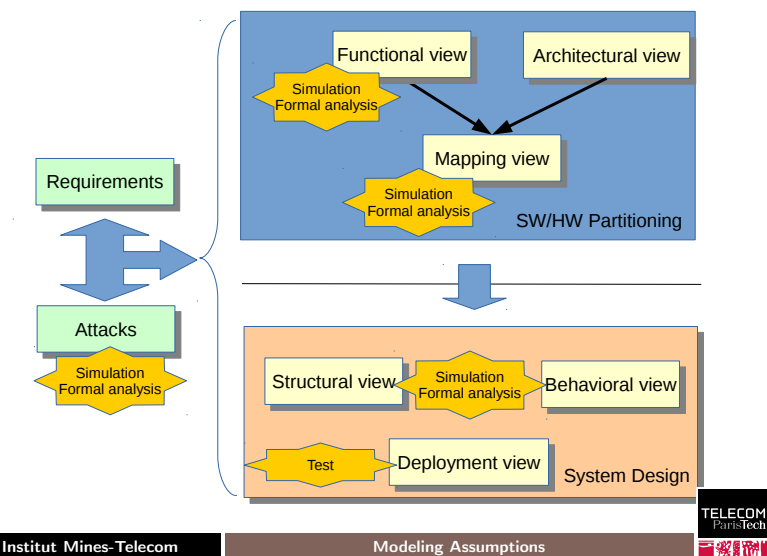

#### Method

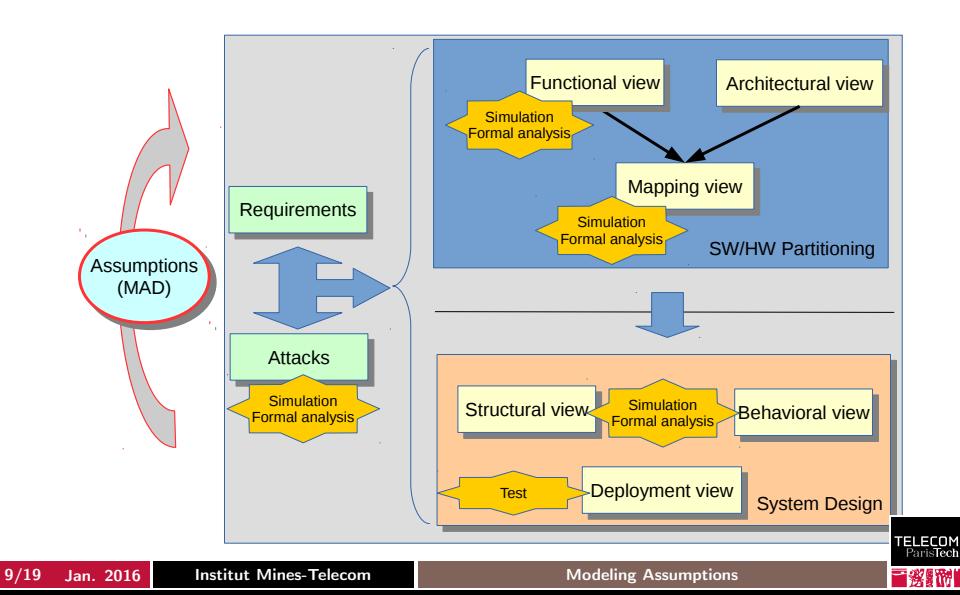

<span id="page-9-0"></span>

# An Autonomous UAV

#### Autonomous drone navigation in harsh conditions, in particular inside buildings

#### 3 scenarios (with different assumptions)

- 1. Understanding marks, e.g., a red line located on the floor
- 2. Analyzing the environment (obstacles, etc.) with image-based processing techniques (3D reconstruction).
- 3. Going through obstacles with human assistance
	- $\triangleright$  Entering in a room when the entrance door is closed.

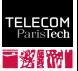

#### TTool: MAD Scenario #1

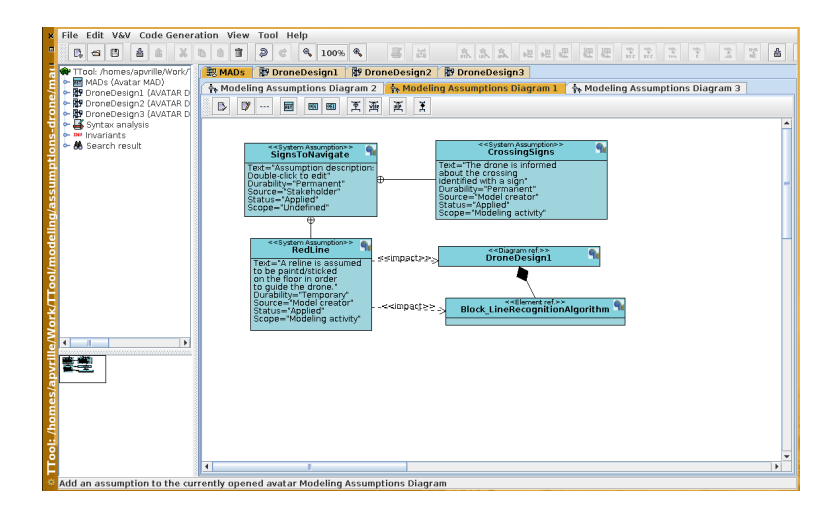

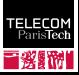

## TTool: Editing an assumption

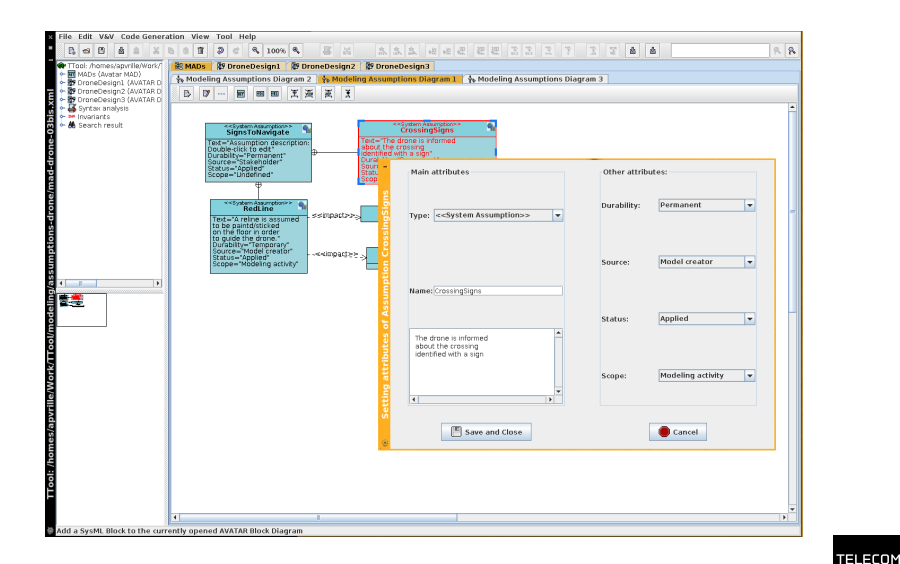

12/19 Jan. 2016 Institut Mines-Telecom Modeling Assumptions

ParisTech

**TELECOM** ParisTech 冒發歸腳

# TTool: Design #1

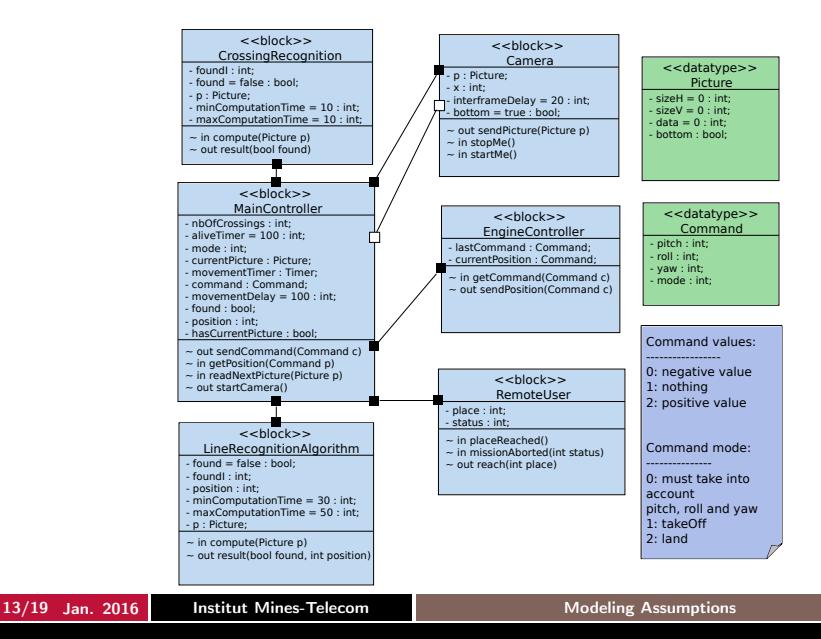

[Introduction](#page-2-0) **[Contribution](#page-4-0)** Contribution **[Demonstration](#page-9-0)** [Conclusion](#page-17-0) TTool: MAD Scenario  $#1 \rightarrow #2$ 

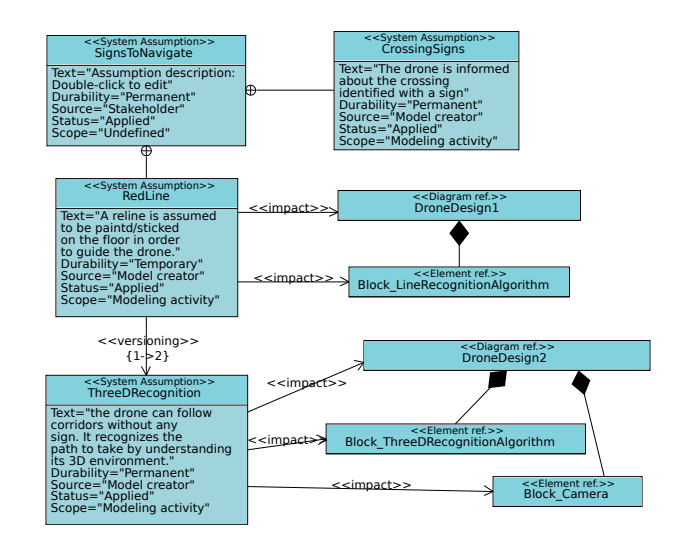

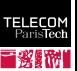

冒發歸腳

#### TTool: Design #2

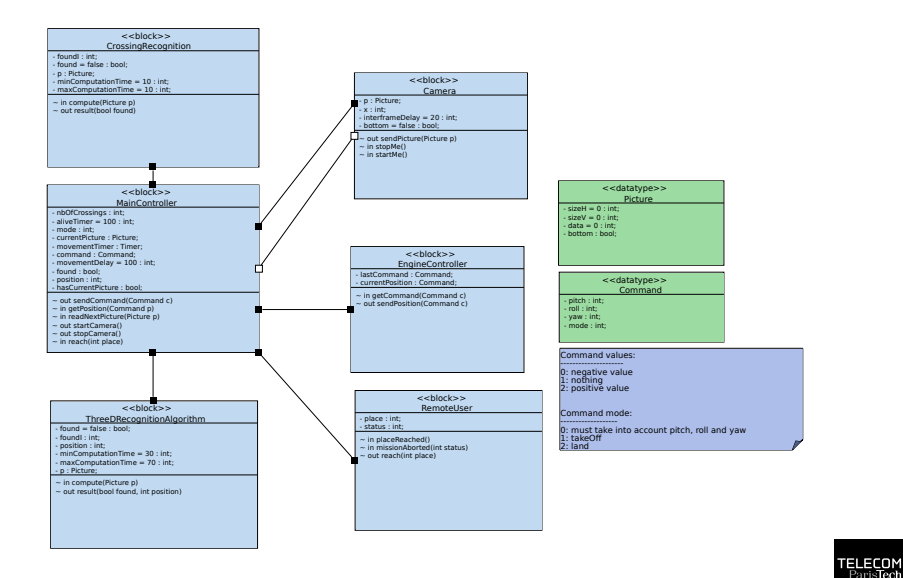

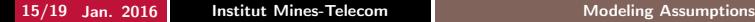

## TTool: MAD Scenario  $#2 \rightarrow #3$

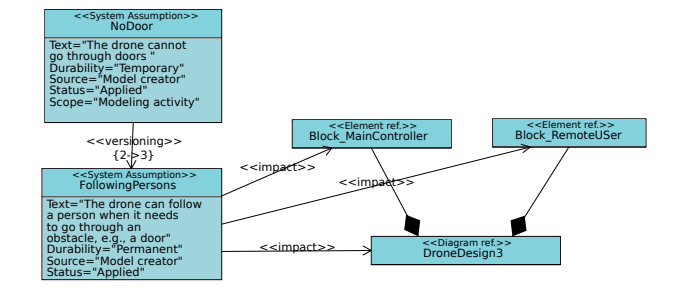

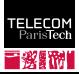

## TTool: Design #3

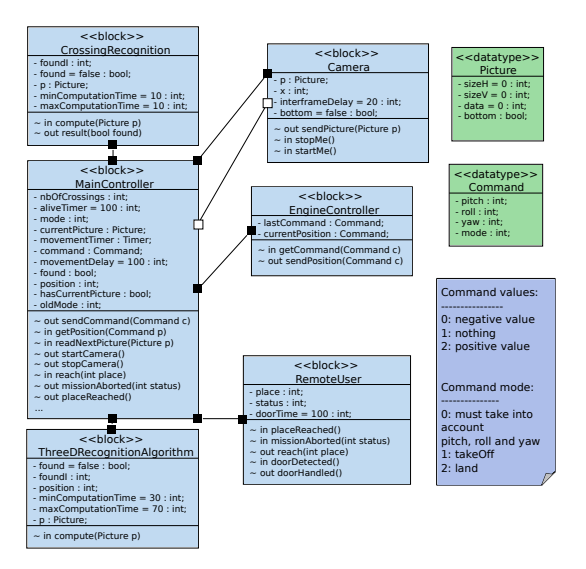

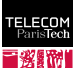

17/19 Jan. 2016 Institut Mines-Telecom Modeling Assumptions

<span id="page-17-0"></span>

## Conclusion

#### Objective

Making modeling assumptions a part of every real-time system model

#### Contributions

- ▶ Model Assumption Diagram (MAD), attributes, relations
- $\blacktriangleright$  Included into SysML-Sec, supported by TTool

#### Future work

 $\triangleright$  Optimizing simulation and verification with regards to versioning

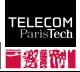

## To Go Further . . .

- $\triangleright$  TTool:<http://ttool.telecom-paristech.fr>
- ▶ SysML-Sec:<http://sysml-sec.telecom-paristech.fr>

▶ Drone4u project: <http://drone4u.telecom-paristech.fr>  $\triangleright$  Several videos of the UAV in action!

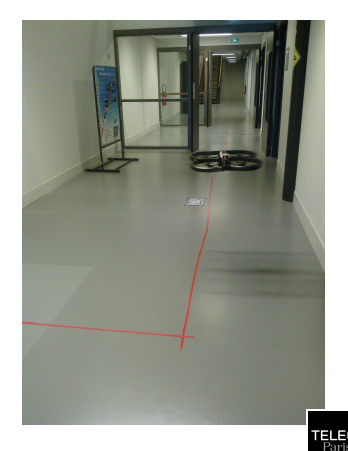